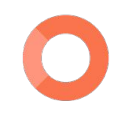

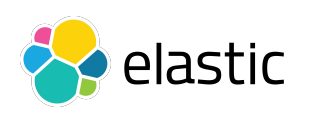

# **Applied Machine Learning in Malware Analysis**

Omid Mirzaei

*November 16, 2022*

# **Who am I?**

- **• Present:**
	- **– Senior Security Data Scientist at Elastic**
- **• Past:**
	- **– Postdoctoral research associate and lecturer in Computer Science Cybersecurity at Northeastern University**
	- **– PhD in Computer Science Cybersecurity at Carlos III University of Madrid (UC3M)**
	- **– M.Sc. in Computer Engineering Artificial Intelligence**
	- **– B.Sc. in Computer Software Engineering**
- **• Homepage:** <https://0m1d.com/>
- **• Twitter:** @malearnity

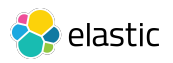

# **Most Important Use Cases**

- Malware Detection
- Malware (Behavioral) Clustering
- Anomaly Detection
- Labeling Unknown Binaries
- Code Reuse Detection

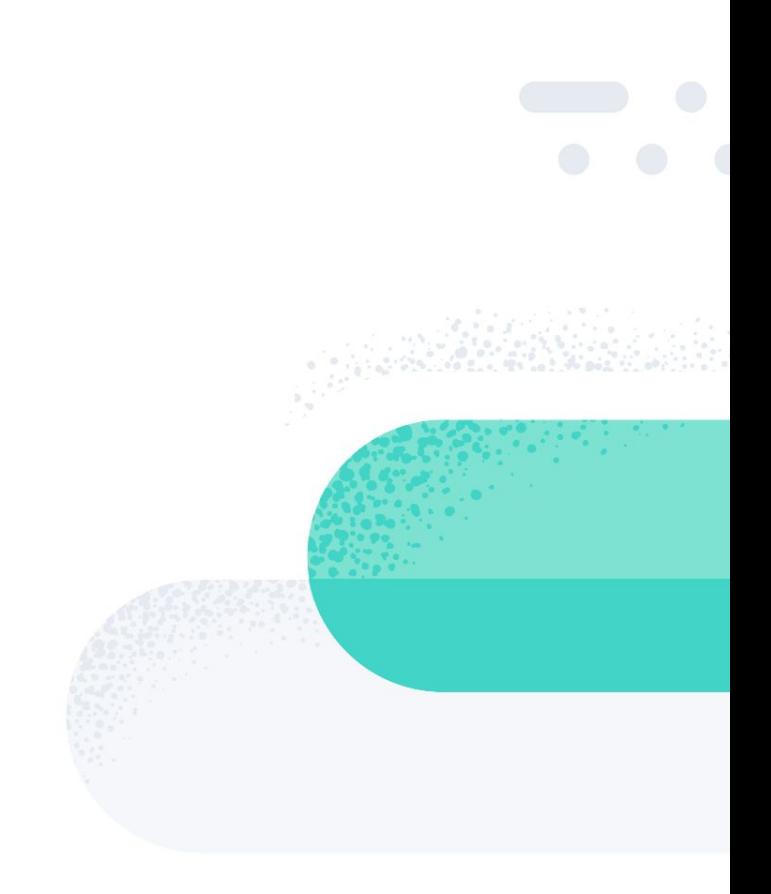

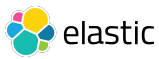

# **Most Important Use Cases**

#### **• Malware Detection**

- Malware (Behavioral) Clustering
- Anomaly Detection
- Labeling Unknown Binaries
- Code Reuse Detection

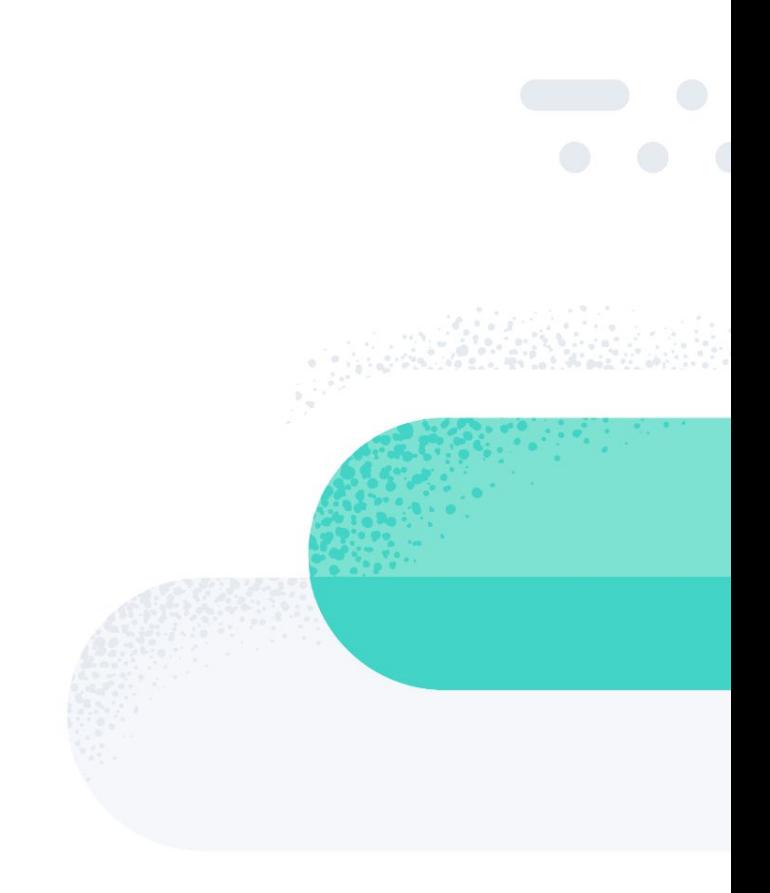

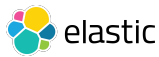

# **Outline**

- How to Build an ML Pipeline?
- How to Build a Secure ML Pipeline?
- What Defenses Are Available?
- What Are the Challenges?

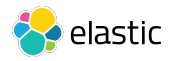

# **Outline**

- **● How to Build an ML Pipeline?**
- How to Build a Secure ML Pipeline?
- What Defenses Are Available?
- What Are the Challenges?

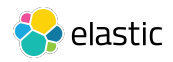

- **• Problem Definition**
	- **– Classification:** Predicting a label for an observation based on some features.
	- **– Regression:** Predicting a numeric value for an observation.

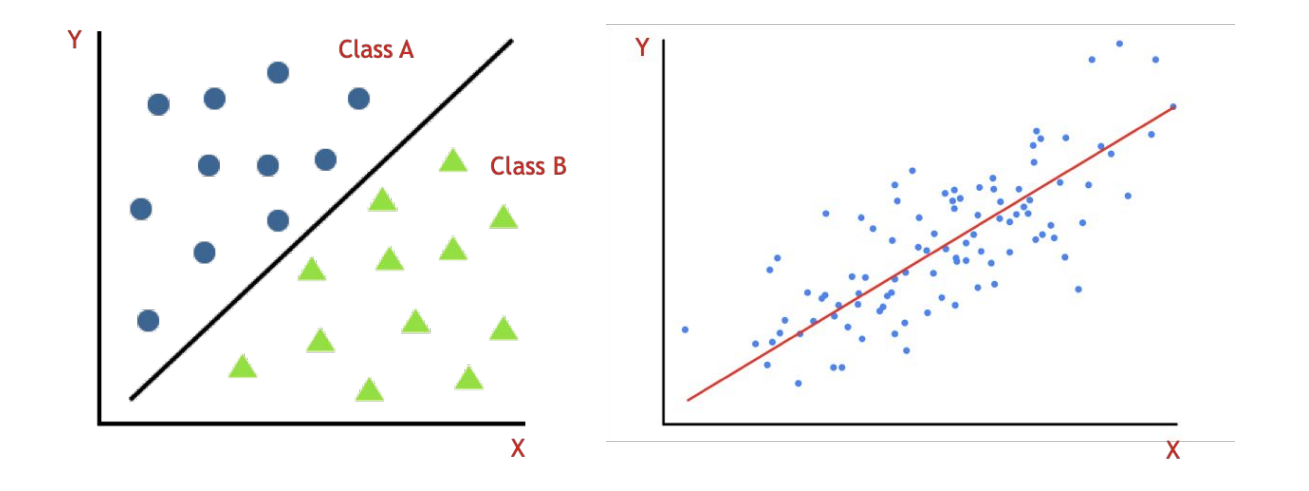

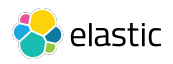

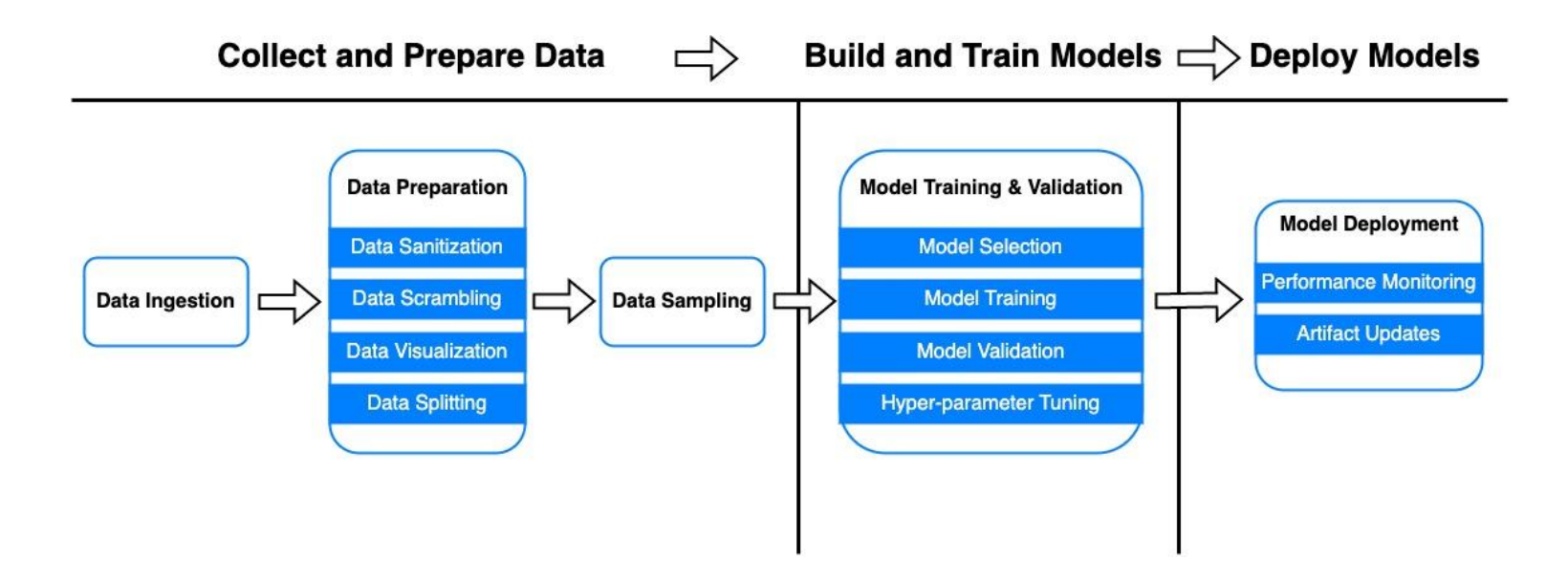

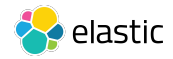

- **• Data Collection**
	- Open Source Intelligence (OSINT)
	- Crowdsourcing

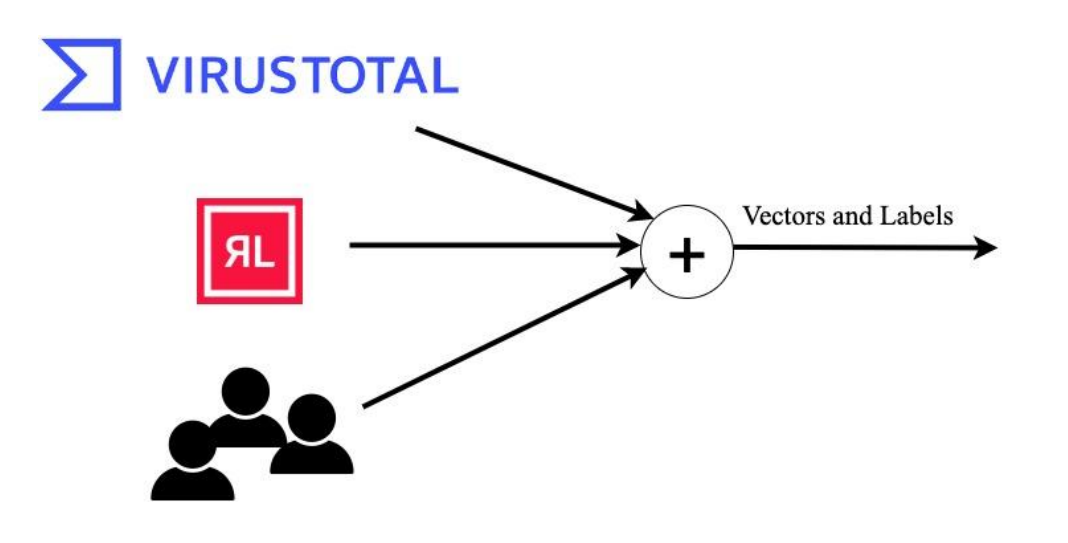

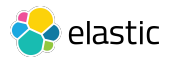

- **• Data Preparation**
	- **– Data Sanitization:**
		- **•** Cleaning the data to remove unwanted data, missing values, rows, and columns, duplicate values, data type conversion, etc.
	- **– Data Scrambling:** 
		- **•** Putting together all the data you have and randomizing it.
	- **– Data Visualization:**
		- **•** Visualizing the data to understand how it is structured and understand the relationship between various variables and classes present.
	- **– Data Splitting:**
		- **•** Splitting the cleaned data into three sets: training, validation, and testing

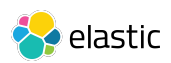

#### **• Data Sampling**

- We often work with imbalanced datasets in a real-world setting.
- Minority class is usually the class we care about the most (e.g., malware).
- Several ML algorithms (e.g., decision trees) perform better on the majority class, when the data is imbalanced.
- So, there's a need for techniques that transform an imbalanced training dataset in order to balance or better balance the class distribution.

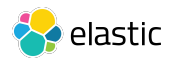

- **• Algorithm (or model) Selection**
	- **– Size of the Training Data**
		- **• If data is scarce (or #samples << #features)**
		- **• If data is abundant (or #samples >> #features)**
	- **Accuracy vs. Interpretability of the Prediction**
		- Restrictive vs. flexible algorithms
		- As flexibility of a model increases, its interpretability decreases
	- **– Training Time**
		- Higher accuracy means higher training time
	- **– Data Linearity**
	- **– Number of Features**

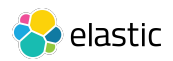

- **• Model Training and Validation**
	- Training involves feeding the prepared data to the model so that it can predict their labels and learn from its predictions.
	- K-Fold Cross Validation
	- Pre-production (Diagnostic) model release
	- Hyper-parameter Tuning
- **• Production Model Release**
	- Updating the exceptionlists

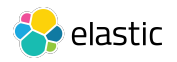

# **Outline**

- How to Build an ML Pipeline?
- **● How to Build a Secure ML Pipeline?**
- What Defenses Are Available?
- What Are the Challenges?

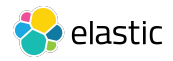

- **• Why ML pipelines need to be secure?**
	- **Security:** ML is now being used in several applications, including malware detection, where the integrity of results is really important.
	- **Privacy:** ML models work with sensitive information that needs to be protected.

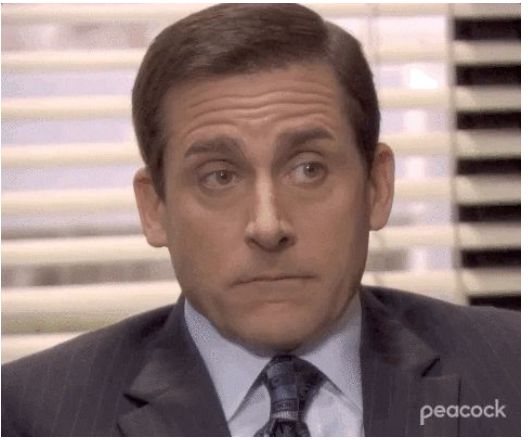

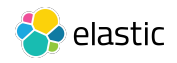

- **• Leveraging Virtual Private Cloud (VPC) to Launch ML Instances**
	- You can control traffic access for instances and subsets (by using security groups and network access control lists or network ACLs).
	- You can monitor all network traffic into and out of your training containers by using VPC Flow Logs.
- **• Controlling Access to the ML Artifacts**
	- Several artifacts are created in an ML workflow.
	- Artifacts may contain Personally Identifiable Information (PII).
	- Least possible privilege should be granted to each artifact.

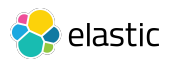

- **• Leveraging Data Encryption**
	- Encrypting data both while it is in transit and at rest.
	- For data in transit: more secure protocols (e.g., TLS) should be used within an AWS VPC.
	- For data at rest:
		- Client-side encryption (i.e., before uploading data to AWS)
		- Server-side encryption (i.e., after uploading data to AWS)
- **• Using Secrets Manager to Protect Credentials**
	- Avoid embedding the credentials for accessing databases directly in the code.
	- Use a reliable secrets manager

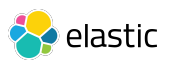

- **• Monitoring Model Input and Output**
	- The statistical nature of the input may drift away when the model is in production
	- Examining the model input to make sure the drift reflects actual changes in the real world
	- Detecting the drift in data and model performance (e.g., via Amazon SageMaker Model Monitor)
- **• Logging Access to the Model**
	- Examining the access patterns to your production model (e.g., via Amazon CloudWatch)

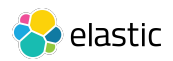

- **• Feature Engineering**
	- Performance and robustness trade-off
	- Number of features
	- Type and scale of features
- **• Defenses against ML attacks**
	- Training-time defenses
	- Testing-time defenses
	- Single-model defenses
	- Multiple-models defenses (e.g., Moving Target Defenses)

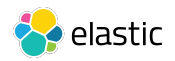

# **Outline**

- How to Build an ML Pipeline?
- How to Build a Secure ML Pipeline?
- **● What Defenses Are Available?**
- What Are the Challenges?

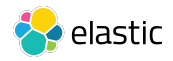

#### **What Defenses Are Available?**

- **• Single-Model Defenses**
	- **– Feature-based Defenses**
		- Feature squeezing
		- Feature nullification
	- **– Gradient-based Defenses**
		- Defensive distillation
	- **– Randomization-based Defenses**
		- Feature randomization

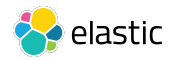

#### **What Defenses Are Available?**

- **• Moving Target Defenses (MTDs)**
	- Changing the defense's configuration (e.g., constituent models, or how predictions are produced)
	- Goals:
		- Increasing the complexity of the attack and increasing the robustness
		- Increasing the prediction accuracy and generalization
		- Increasing the variance
	- Moving the defense's configuration
		- **Dynamic MTDs:** Unconditional changing of the configurations.
		- **• Hybrid MTDs:** Conditional changing of the configurations (e.g., when a query budget is met).

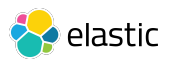

# **Outline**

- How to Build an ML Pipeline?
- How to Build a Secure ML Pipeline?
- What Defenses Are Available?
- **● What Are the Challenges?**

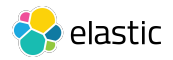

- **• Obfuscation**
	- **– API Function Hashing**

loc 1800158AD:

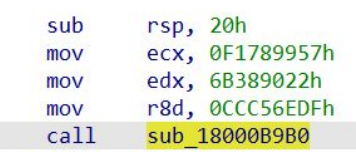

; CODE XREF: sub 1800155E0+2C31j ; sub 1800155E0+360↓j

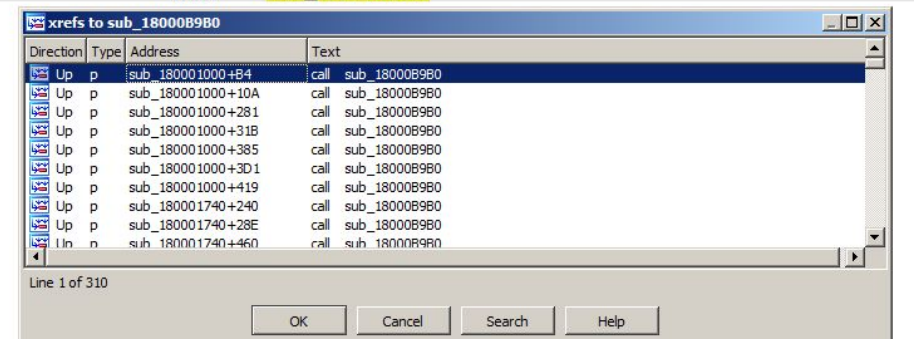

BazarLoader resolves every API function to be called individually at run time

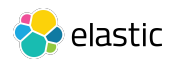

- **• Obfuscation**
	- **– Control Flow Obfuscation**

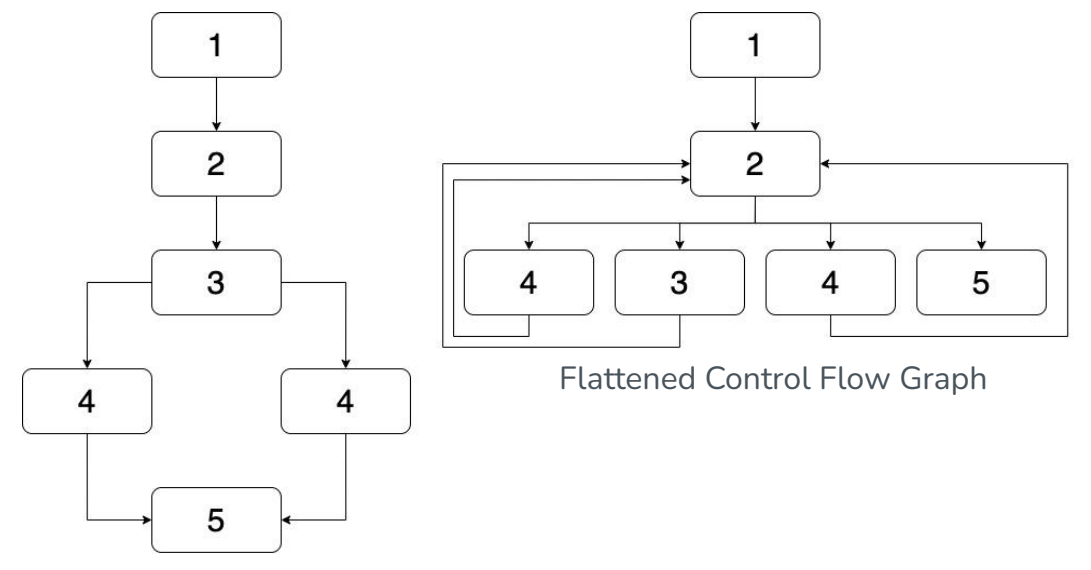

Non-obfuscated Control Flow Graph

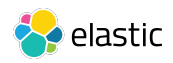

- **• Packing and Encryption**
	- **–** It can be used for both legitimate and illegitimate purposes
	- A plethora of open source packers

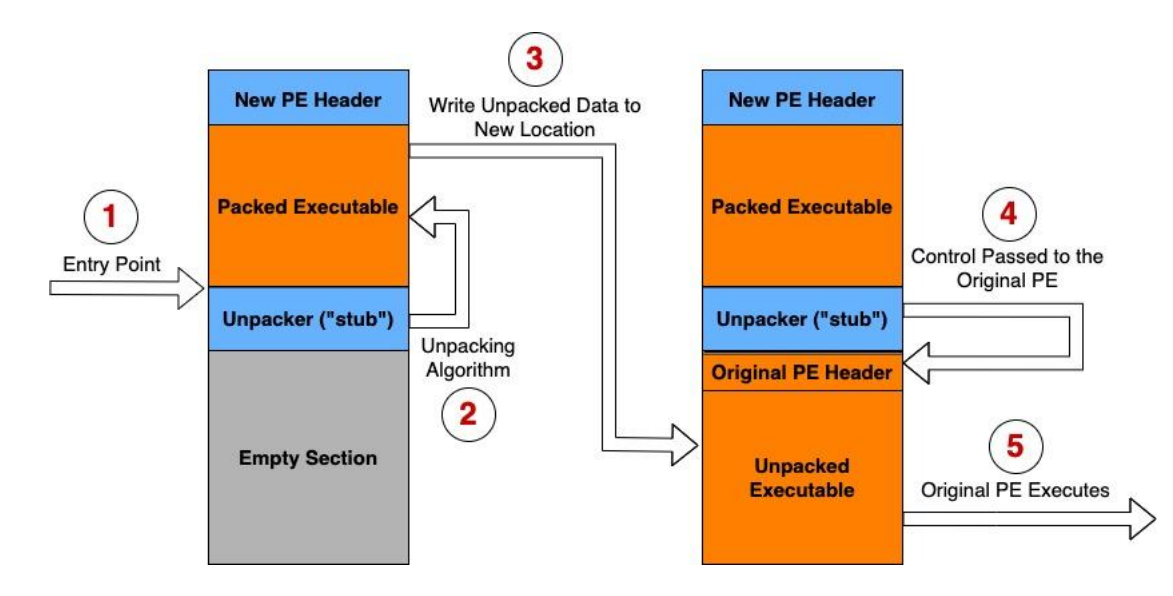

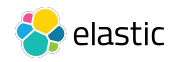

- **• Logic and Time Bombs**
	- Halting the execution until some criteria are met or a specific time is passed.
- **• Detecting Sandboxes**
	- Hardware constraints
	- VM-specific artifacts
	- Internet connection
	- Current and previous user interactions

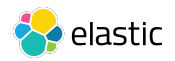

- **• Cross-language Malware**
	- Distributing the malicious logic across different languages
	- The platform should support multiple languages:
		- Desktop apps: Python + Shell script
		- Web apps: JavaScript and WebAssembly

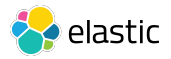

- **• Unknown Binaries**
	- There are thousands to millions of binaries for which there's little or no information in public
	- Labeling such binaries could improve the performance of our models
- **• False Positive Rate**
	- Makes the customers mad

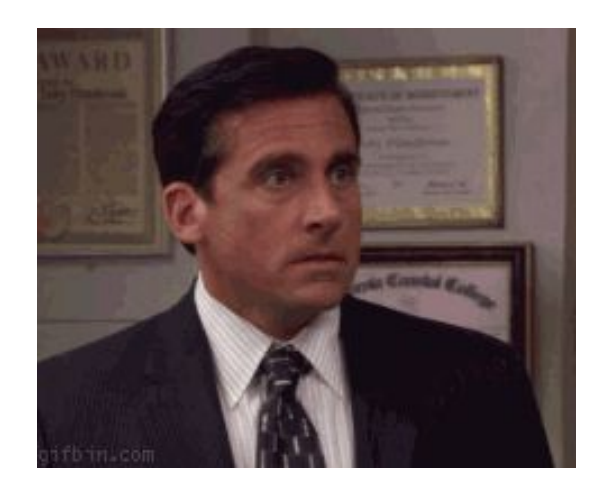

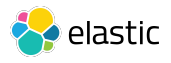

# **THANK YOU! Questions?**

 $\bullet$ 

г

 $\overline{\phantom{a}}$ 

 $\bullet$ 

 $\bullet$ 

**Email: omid.mirzaei@elastic.co**

п

F